УДК. 378

# **КОНСТРУИРОВАНИЕ ГЕОМЕТРИЧЕСКИХ ОБЪЕКТОВ МЕТОДАМИ НАЧЕРТАТЕЛЬНОЙ ГЕОМЕТРИИ И В КОМПЬЮТЕРНЫХ ГРАФИЧЕСКИХ СИСТЕМАХ**

**–––––––** 

## **CONSTRUCTION OF GEOMETRIC OBJECTS BY METHODS OF DESCRIPTIVE GEOMETRY AND IN COMPUTER GRAPHICS SYSTEMS**

### **Константинов Андрей Викторович**

кандидат технических наук, доцент, доцент кафедры графики, Рыбинского авиационного технического университета имени П.А. Соловьёва andrey.konstan@yandex.ru

**Аннотация.** В статье рассматриваются вопросы конструирования поверхностей с использованием методов начертательной геометрии и 3D моделирования, варианты заданий определителя поверхностей, адаптированных для ручного и компьютерного моделирования, визуализация полученных результатов.

**Ключевые слова:** определитель поверхностей, кинематические поверхности, трехмерное моделирование, визуализация.

**Konstantinov Andrei Viktorovich** Candidate of Technical Sciences, Associate professor, Head of the department of graphics. Rybinsk state aviation technical university of P.A. Solovyov<br>andrey.konstan@yandex.ru

**Annotation.** The article deals with the design issues surfaces using methods of descriptive geometry and 3D modeling, options for specifying the surface determinant adapted for manual and computer modeling, visualization of the results.

**Keywords:** determinant of surfaces, kinematic surfaces, three-dimensional modeling, visualization.

родуктом труда инженера в области машиностроения является конструкторская документация, состоящая из графических, текстовых и электронных документов. Последние поя-Пвились благодаря развитию вычислительной техники и вошли в состав единой системы конструкторской документации [2, 3]. По той же причине в программе подготовки специалистов к дисциплинам «Начертательная геометрия» и «Инженерная графика» добавилась «Компьютерная графика». Соответственно потребовались коррективы учебного процесса т.к. временные рамки остались прежними. Время показало, что знакомство с графическими редакторами САПР целесообразно проводить параллельно, а иногда и с опережением освоения теоретических основ упомянутых дисциплин. На лекционных занятиях графические редакторы используются как инструмент визуализации объектов. На сегодняшний день компьютерная графика является наиболее наглядным и эффективным средством представления информации. Визуализация учебного материала с помощью графических пакетов оказывает огромную помощь в восприятии и понимании изучаемого материала, позволяет обучаемым представить и понять сложный теоретический материал по начертательной геометрии, повысить уровень их графической подготовки. Наибольшую эффективность дает использование трехмерной компьютерной графики.

Работу студентов на компьютере целесообразно начинать при изучении раздела начертательной геометрии «Поверхности».

В начертательной геометрии пользуются, главным образом, кинематическим способом образования поверхностей. При этом способе поверхность рассматривается как совокупность всех последовательных положений некоторой линии, перемещающейся в пространстве по определенному закону. Для конструирования поверхности необходим ее определитель, состоящий из геометрической части (геометрические объекты, как правило, линии) и алгоритмической (смысловой), определяющей закон движения образующей. Основным методом начертательной геометрии является метод ортогонального проецирования объекта на две взаимно перпендикулярные плоскости (фронтальную и горизонтальную) проекций. Изображения в этих плоскостях носят название «комплексный чертеж» (или эпюр Монжа). Поверхность на комплексном чертеже задают проекциями геометрической части ее определителя. Определитель поверхности Ф записывается в следующей форме: Ф (Г) – [А], где (Г) – геометрическая часть, [А] – алгоритмическая часть. Для каждой поверхности обе части определителя имеют вполне конкретное содержание. Визуализация на чертеже обеспечивается построением линий каркаса и очерка поверхности.

В существующих САПР, реализующих трехмерное моделирование, поверхности формируются по тем же принципам, что и в начертательной геометрии. Умение создавать поверхность в САПР подразумевает понимание формы и знание законов образования поверхности.

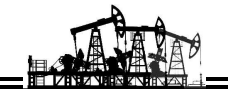

Поверхности врашения образуется врашением образующей вокруг неподвижной оси. Для удобства работы в качестве оси берется проецирующая прямая. Для адаптации задачи для компьютерного решения в классический комплексный чертеж введем ограничения в виде проекций координатных осей, координат граничных точек образующей и оси вращения (рис. 1).

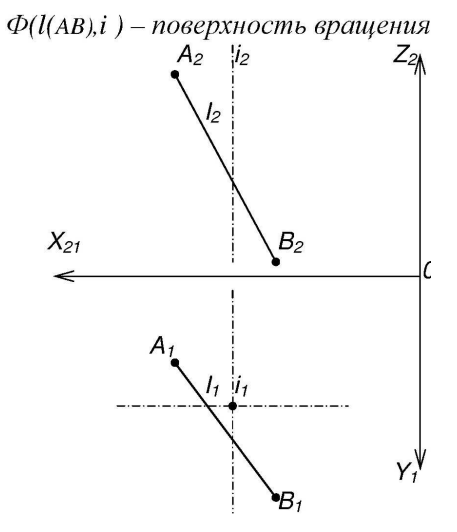

Рисунок 1 - Определитель поверхности вращения

Для того чтобы построить поверхность вращения, необходимо на образующей выбрать ряд точек, количество которых определяется требованиями к точности изображения. Далее строятся траектории движения этих точек в виде окружностей (горизонтальные проекции) и отрезков (фронтальные проекции), называемые параллелями поверхности вращения. Далее по граничным точкам параллелей строится очерк поверхности. В компьютерном варианте решения создается поверхностная геометрическая модель [2], аналогичная начерченной. Модель создается командой «вращение». Обучаемый имеет возможность «прочувствовать» процедуру создания, передвигая образующую по окружности (рис. 2). На модели для наглядности сымитированы параллели поверхности. Для анализа ручного и компьютерного вариантов модель можно ориентировать в модельном пространстве в любых положениях: фронтальном (вид спереди), горизонтальном (вид сверху), трехмерном (изометрия).

Двойное выполнение заданий - ручное и компьютерное реализуется для всех изучаемых поверхностей.

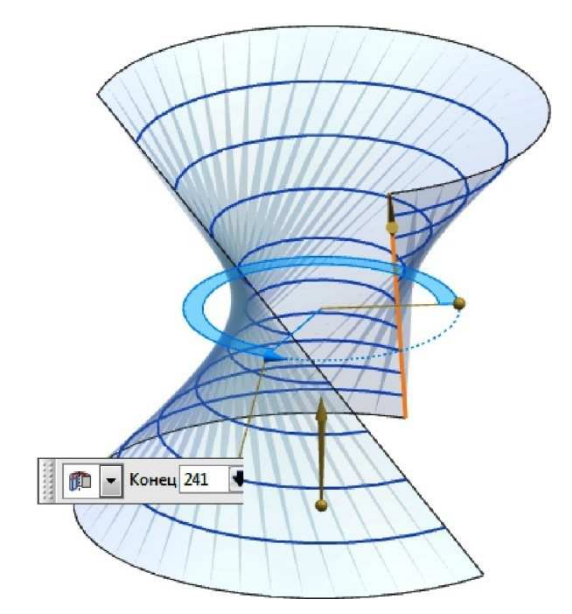

Рисунок 2 - Создание поверхностной модели

На рисунке 3 представлены электронные модели линейчатых поверхностей: однополостный гиперболоид и гиперболический параболоид (косая плоскость). Линии каркаса нанесены для наглядности. Компьютерная команда - «линейчатая поверхность».

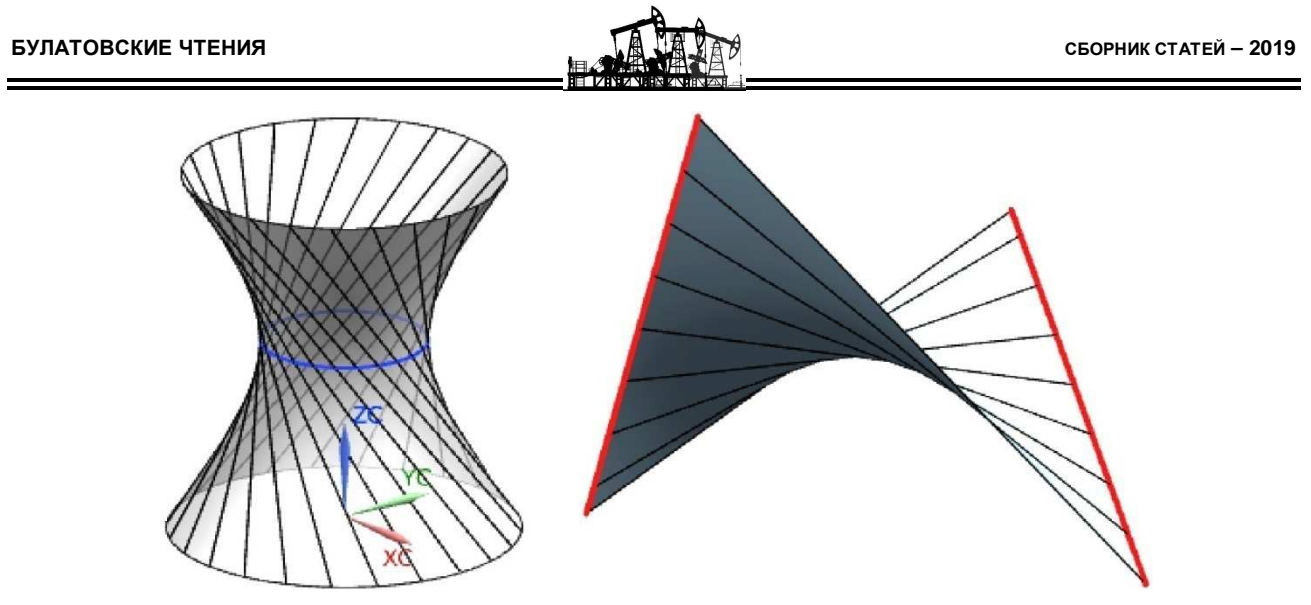

**Рисунок 3** – Модели линейчатых поверхностей

На рисунке 4 представлена модель каналовой поверхности с отражением всех присущих атрибутов, участвующих в ее создании: линия движения центров образующих окружностей, сами окружности переменного радиуса, плоскости окружностей, перпендикулярные линии движения центров образующих окружностей.

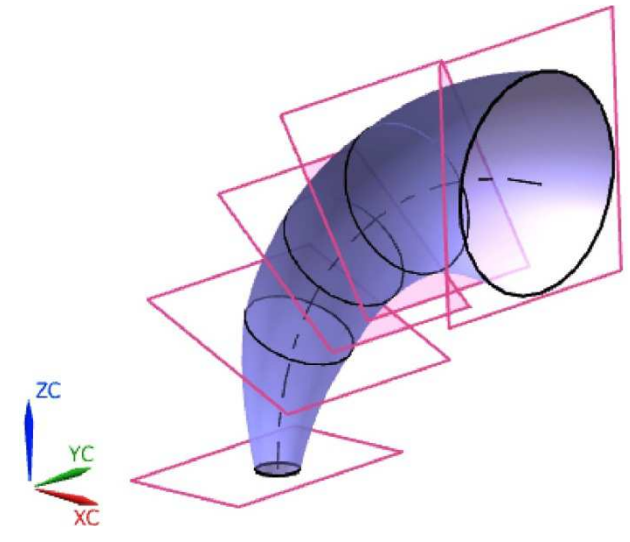

**Рисунок 4** – Модель каналовой поверхности

Таким образом, переход от классического комплексного чертежа к координированному делает ощутимой связь начертательной геометрии с компьютерными технологиями проектирования инженерных объектов.

Базовые знания в области начертательной геометрии и понимание законов образования поверхностей помогают обучаемым успешно реализовать задачи компьютерного моделирования. Благодаря практически неограниченным возможностям компьютерной графики в постоянно развивающихся САПР можно создавать любые поверхностные формы в зависимости от конкретных условий и требований.

#### **Литература:**

1. Асекритова С.В., Константинов А.В. Решение задач начертательной геометрии с использованием системы автоматизированного проектирования NX : Актуальные проблемы реализации компетентностноориентированных основных образовательных программ / Межвузовский сборник научно-технических статей. – Рыбинск : РГАТУ имени П.А. Соловьёва, 2014. – С. 476–481.

2. Единая система конструкторской документации. Электронная модель изделия. Общие положения : ГОСТ 2.052-2015.

3. Единая система конструкторской документации. Электронная модель детали. Общие положения : ГОСТ 2.056-14.

### **References:**

1. Asekritova S.V., Konstantinov A.V. the Solution of problems of descriptive geometry with the use of computeraided design NX : Actual problems of implementation of competence-oriented basic educational programs / interuniversity collection of scientific and technical articles. – Rybinsk : RGATU of P.A. Solovyov, 2014. – P. 476–481.

- 2. Unified system for design documentation. Digital part model. General principles : GOST 2.052-2015.
- 3. Unified system for design documentation. Digital part model. General principles : GOST 2.056-2015.